# БИЗНЕС ПЛАН

Құру жолдары жəне пайдалы кеңестер

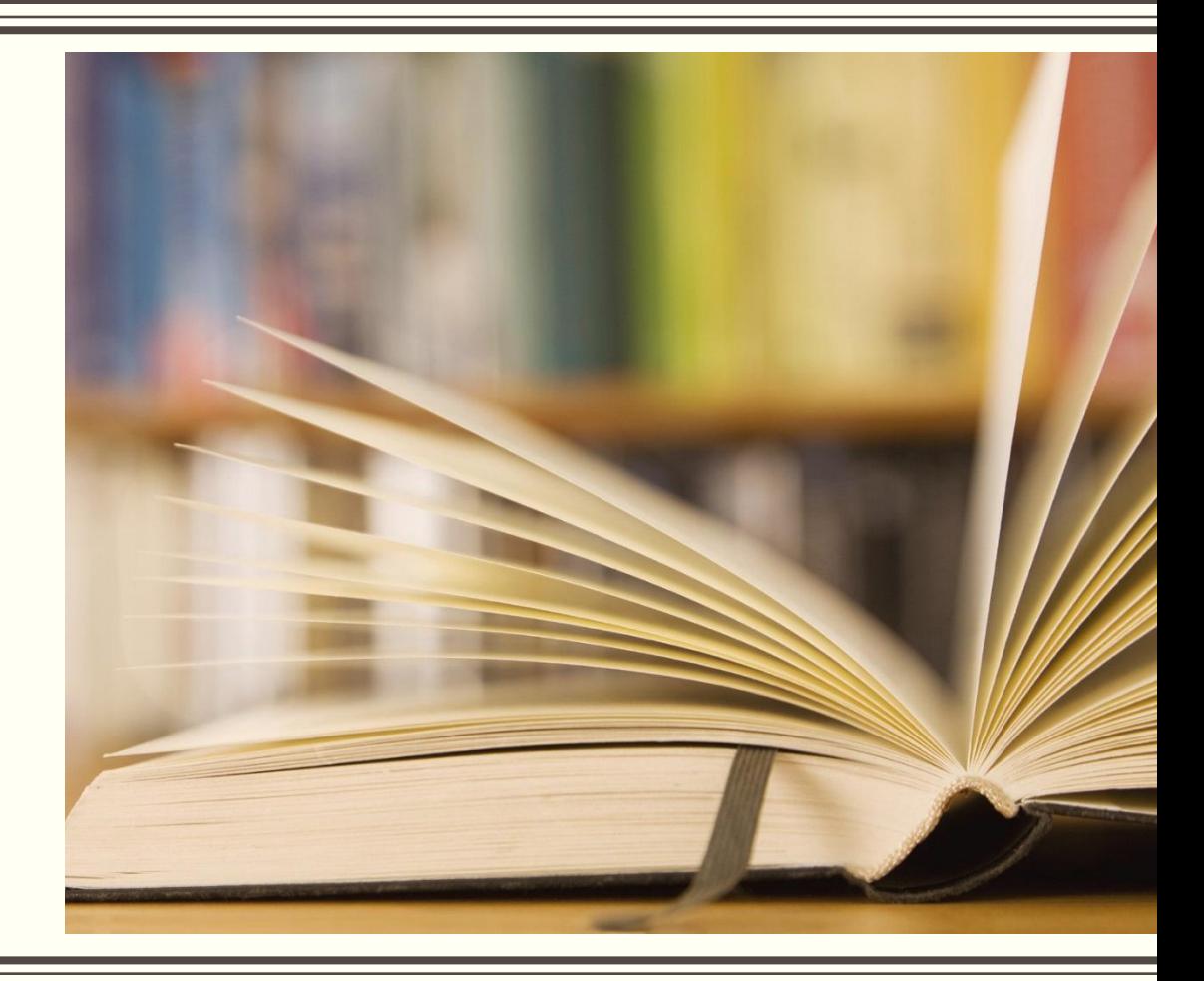

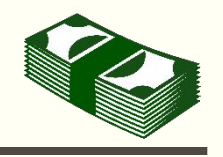

- ▪Бизнес идеяларды іздеу əдістері
- •Жеке бизнес. Оны неден бастау керек
- ▪Бизнес идеяларды іздеу бойынша он кеңес
- ▪Бизнес жоспарды қалай жазу керек
- ▪Серіктестерді іздестіру. Банк несиенін қалай алуға болады
- ▪Қаржыландыру көздері. Ынтымақтастық түрлері
- ▪Жеке кəсіпорынды тіркеу. Оның нышандары
- •СТАРТ-АП бизнес

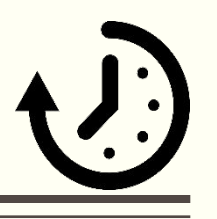

- 1. Ой-талқы. Ақыл-ойыңызды ширатыңыз
- 2. Бизнес үшін əулетті нарықтық мүмкіндіктерді аңықтаңыз
- 3. Франчайзинг
- 4. Қажеттілікті өзгертудегі үдерістерді пайдалану
- 5. Мəселені аңықтап, оны шешу
- 6. Футурологар жаңа идеялар көзі

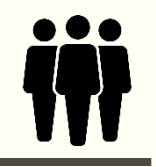

### Жеке бизнес. Оны неден бастау керек

- 1. Бизнес идея табу
- 2. Өзіннің мүмкіндігінді талдау
- 3. Бəсекелестерді талдау
- 4. Бизнес жоспар құрастыру
- 5. Кəсіпорынды заңды түрде тіркеу
- 6. Шағын бизнеске кредит беру
- 7. Кəсіпорын жұмысын ұйымдастыру
- 8. Перспективті бизнес идеялар көздері
- 9. Жемісті бизнестің бірнеше ережелері
- 10. Бизнес идея мвзмұны жəне оны түсіндіру тəсілдері

# Бизнес идеяларды іздеу бойынша 5 кеңес

- 1. Идеяларды іздестіру үшін адамдармен тығыз қарым-қатынас орнатып, оны мақсатты түрде əр түрлі жерлерде жүргізу қажет
- 2. Кез-келген бизнес идеяны , тіпті ол "ақылсыз" жəне "үмітсіз" көрінсе де жазып алған жөн
- 3. Есте сақтаңыз, идеялар жетілдіру жəне генерациялау үшін уақыт қажет. Әрбір қадам үшін міндетті түрде шектеулі мерзім орнатып, оны қатаң сақтау керек.
- 4. Өзіңізді əлеуетті тұтынушылардың орнына қойыңыз жəне оларға сіздің өңіріңізде не жетіспейтінін талдаңыз.
- 5. Қолдағы бар нəрсені тиімді қолдану үшін өз қабілетіңізді түсіну маңызды

#### Бизнес жоспар. Қалай жазу керек

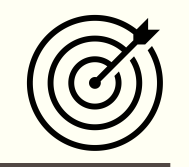

- 1. Жобаның титулдық парағы
- 2. Кіріспе бөлім
- 3. Нарық пен сала жағдайына талдау
- 4. Жобаның мəні
- 5. Маркетинг жоспары
- 6. Өндіріс жоспары
- 7. Инвестициялық климат пен тəуекелдер
- 8. Ұйымдық жоспарлар
- 9. Қаржылық жоспар

## Серіктестерді іздестіру. Банктен несие алу

Сенімді серіктес банк болатын банкті таңдау – əрбір кəсіпкердің өміріндегі негізгі шешімдерінің бірі.

Өзінің маңыздылығы жағынан банкті таңдау болашақ жар таңдаумен салыстраарлықтай. Дəл осы шешім сіздің бизнесіңіздің жақын жылдарда даму қарқының анықтайды. Сіздің болашақ сəттіліктеріңіз де осыған тəуелді

Егер əлдекім сізге үйленгісі келсе, ол сізге көрсеткен алдын ала сенімділік. Дəл сол сияқты, банктен несие алу кемелденуге тексеру, тек сіздің кəсіпорынның кемелденуіне ғана емес, сіздің кəсіпкер ретінде кемелденуіңізге. Сіздің серіктестеріңіз үшін бұл сіздің беделіңіздің жақсы бағаланатыны туралы маңызды белгі. Сіздің мінсіз төлемдік тəртібіңіз келесі белгі болып табылады. Мөлшерлемелерді уақытылы төлеу, қарызды уақытылы қайтару жəне жаңа несие алу сіз бен сіздің бизнесіңізге жаңа мүмкіндіктерге бірте жол ашады.

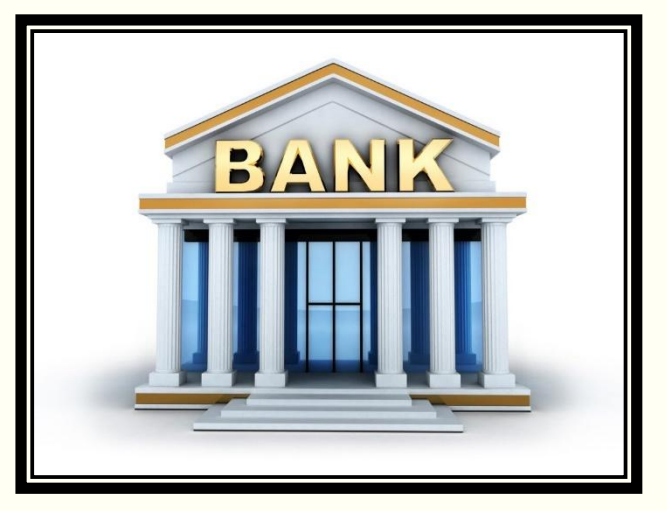

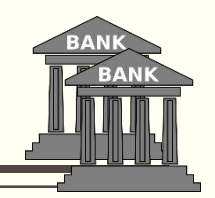

#### Қаржыландыру көздері. Ынтымақтастық түрлері

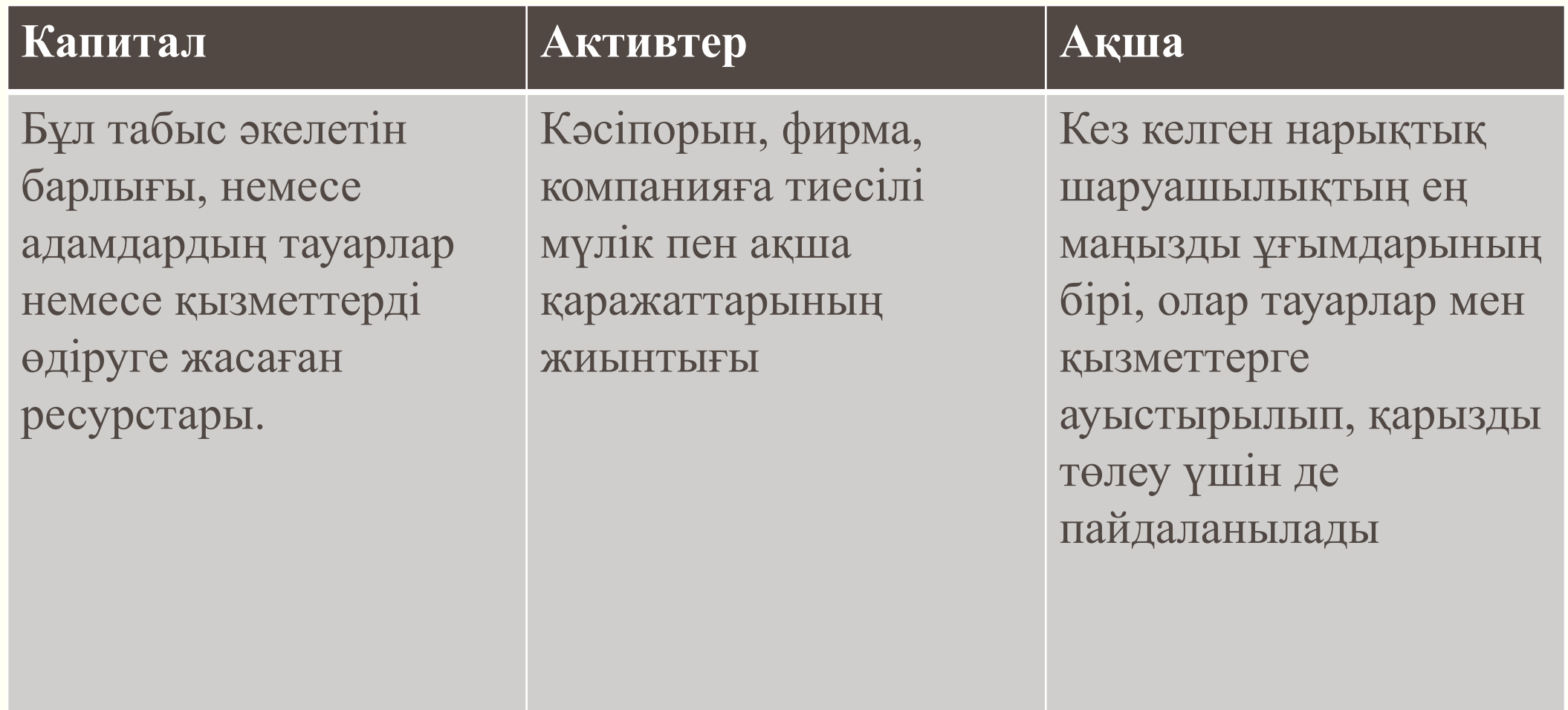

#### Жеке кəсіпорынды тіркеу. 8 сатысы

- 1. Жеке кəсіпкер ретінде тіркелу туралы шешім
- 2. Суретке түсу, 3x4 колемедегі сурет
- 3. ЖК орналасқан жері туралы ақпаратты растайтын құжат
- 4. Жеке бас куəлігінің көшірмесі жасау
- 5. ЖК мемлекеттік тіркеу үшін алым 2 АЕК
- 6. Салықтық тіркеу туралы өтініш толтыру
- 7. Тіркеу алымының бюджетке төленгенін растайтын құжат
- 8. ЖК мемелекеттік тіркеу туралы анықтама алу

#### START-UP бизнес

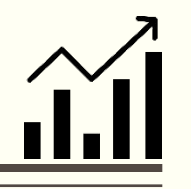

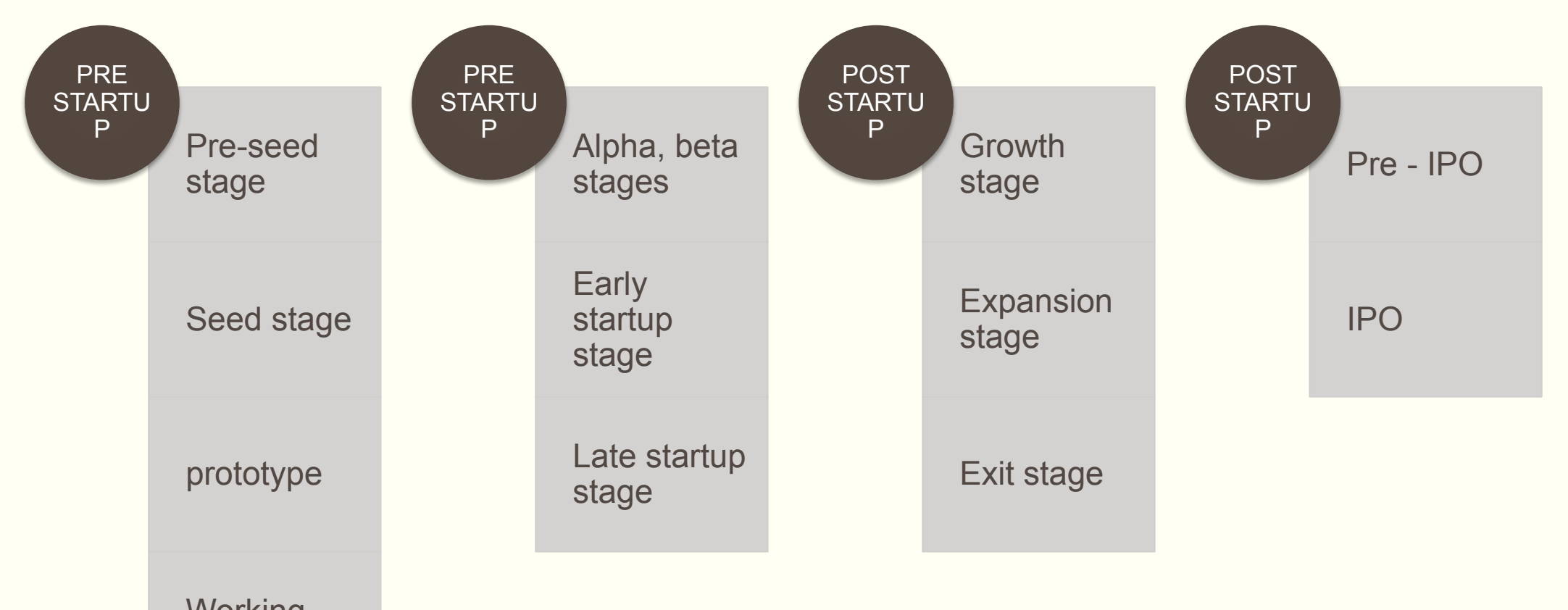

**Working** prototype

# *изображение.* НАЗАРЛАРЫҢЫЗҒА

РАХМЕТ!

ВТ – 19 2018 жыл

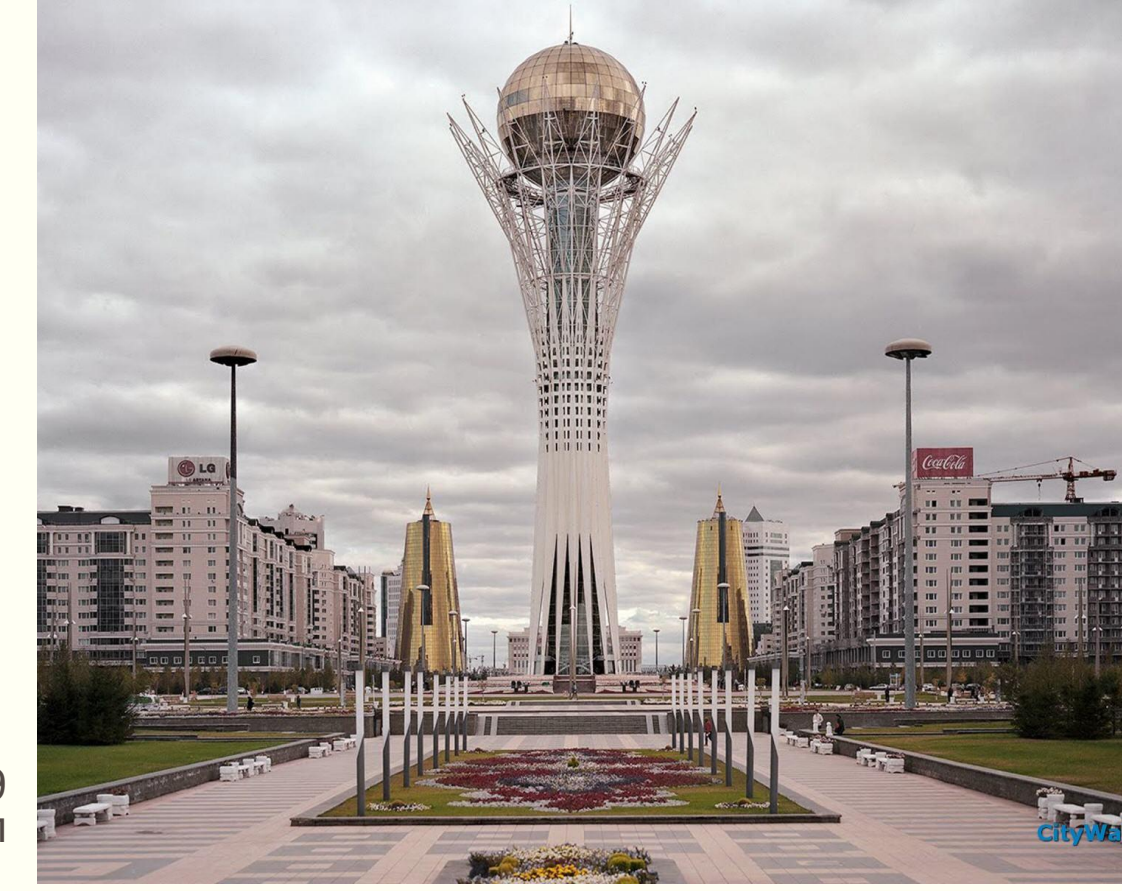